**HENRY Alexis, 02/05/2022**

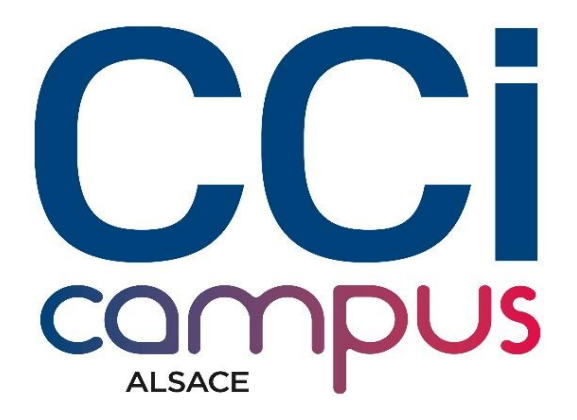

# **Configuration**

# **Active Directory.**

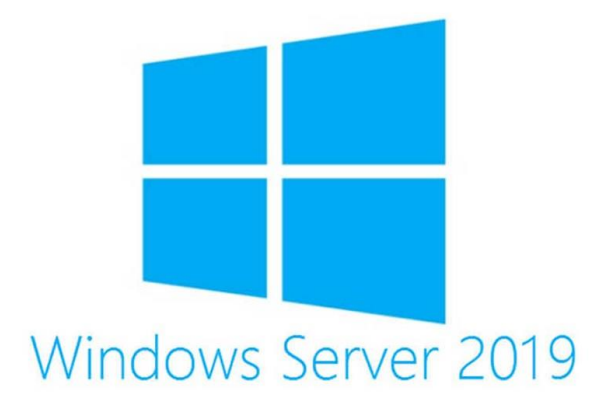

# **SOMMAIRE**

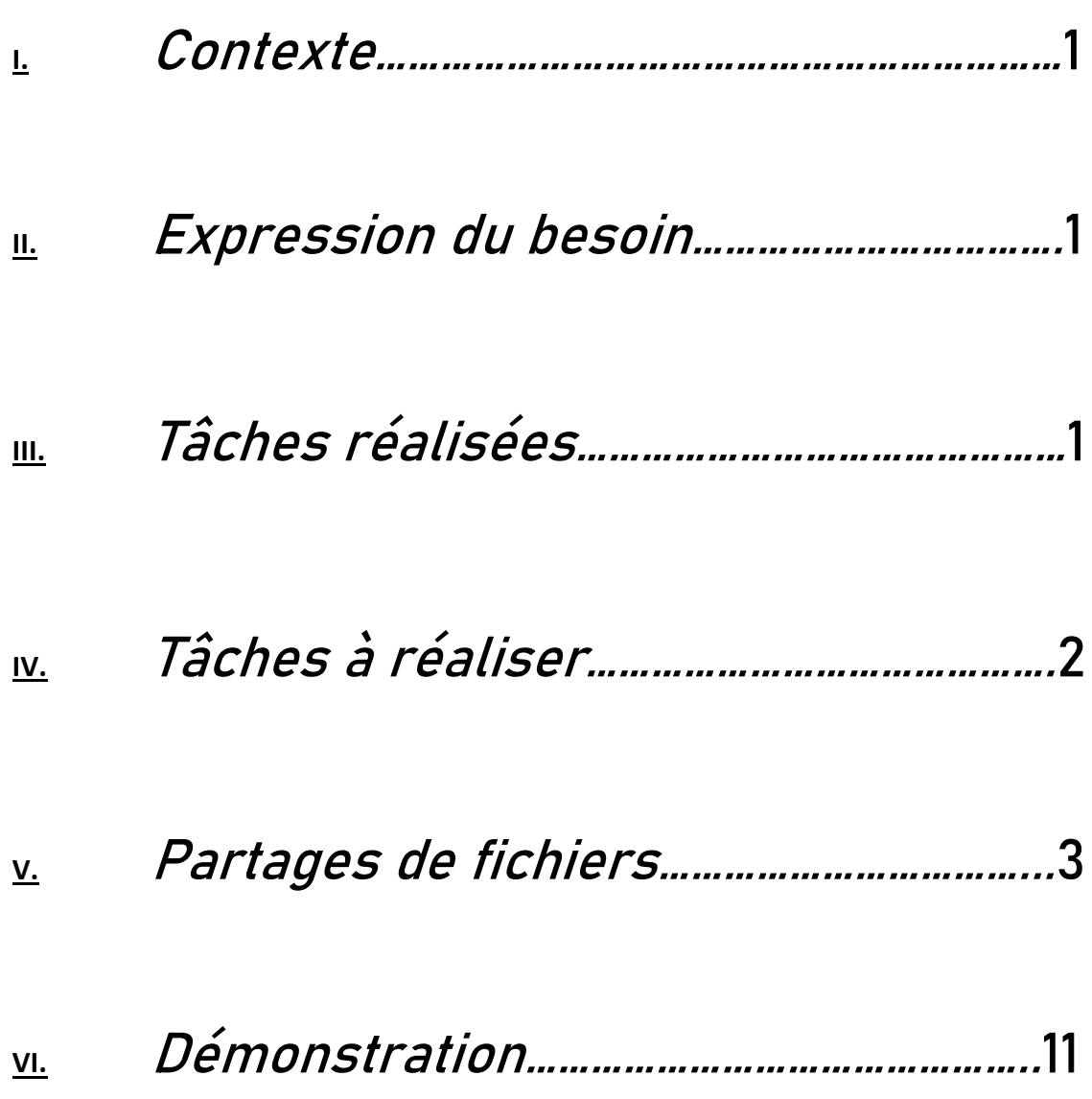

## I. Contexte.

Vous faites partie de l'équipe d'assistance de techniciens niveau 1 de votre organisation. Votre travail consiste à prendre en charge des demandes d'évolution du parc informatique. Dans un premier temps, vous prenez en charge les demandes d'évolutions des systèmes et des applicatifs afin de les faire évoluer en réponse aux demandes des utilisateurs

## II. Expression du besoin.

Une restructuration de l'Active Directory de la CCI Campus est en cours et vous devez proposer une nouvelle organisation de l'AD. Celle-ci souhaite mettre en place une organisation par site (UO) et par formation.

## III. Tâches réalisées.

- Distinguer les différentes formations.
- Distinguer les utilisateurs par formations et par spécialité.
- Distinguer les formateurs des étudiants.
- Distinguer les ordinateurs par type.
- Gérer les imprimantes.
- Chaque formation dispose de deux formateurs.
- Chaque formation dispose de cinq étudiants.

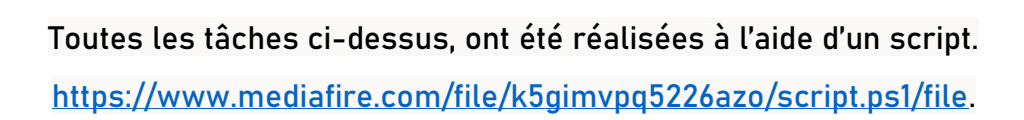

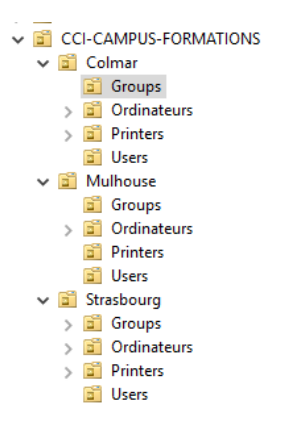

- Partage dédié aux supports de formation accessible à tous les formateurs et tous les étudiants de chaque formation.
- Partage dédié aux supports de formation devant contenir les supports de toutes les formations.
- Partage dédié aux supports de formation organisé de façon à ce que chaque formation accède uniquement aux documents qui les concernent.
- Seuls les formateurs peuvent créer/modifier/supprimer des répertoires/documents dans le partage dédié aux supports de formation.
- Les étudiants disposent uniquement d'un droit en lecture.
- Partage dédié à chaque étudiant est accessible en lecture / modification / suppression uniquement à chaque étudiant.
- La CCI Campus ne souhaite pas une multiplication des ressources partagées par étudiant, vous devez donc trouver un moyen de répondre à la demande en prenant en compte cette contrainte.
- Le partage dédié aux formateurs et étudiants doit être accessible en lecture / modification / suppression pour tous.

## V. Partages de fichiers.

Page 2 sur 13

- Création des groupes d'Access List.
- Création groupes Lecture / Modification / Total

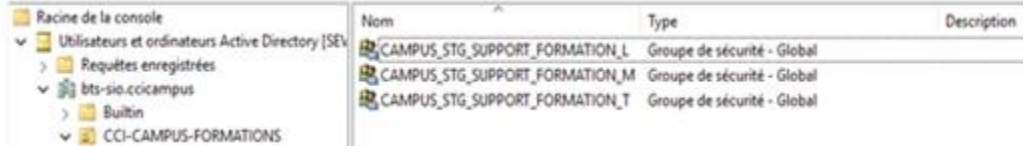

• Création du partage

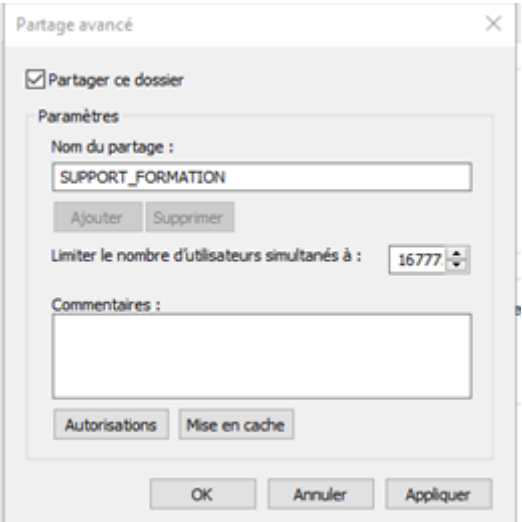

• Attribution des groupes au dossier partagé

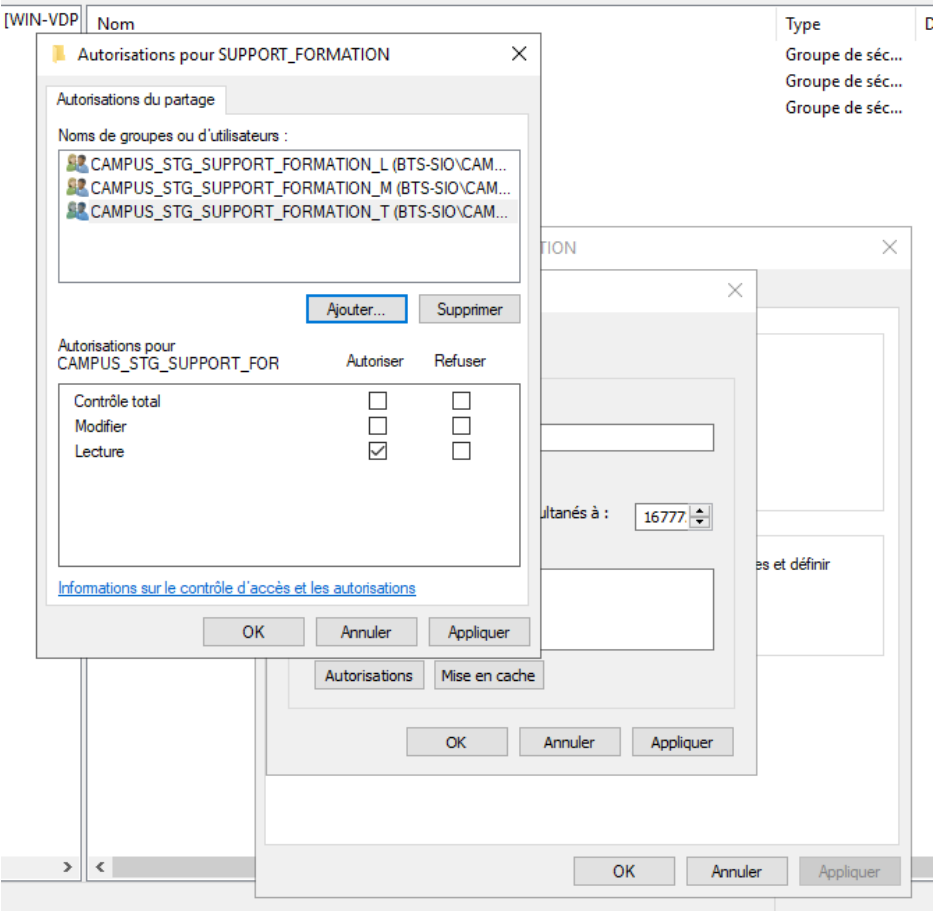

• Droits pour **CAMPUS\_STG\_SUPPORT\_FORMATION\_T**

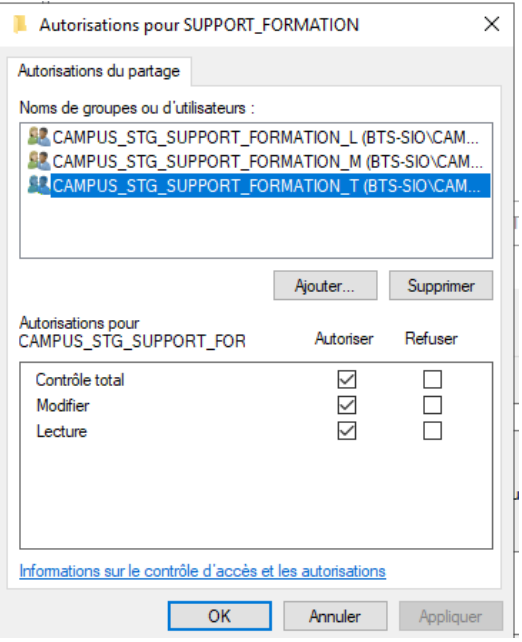

• Droits pour **CAMPUS\_STG\_SUPPORT\_FORMATION\_M**

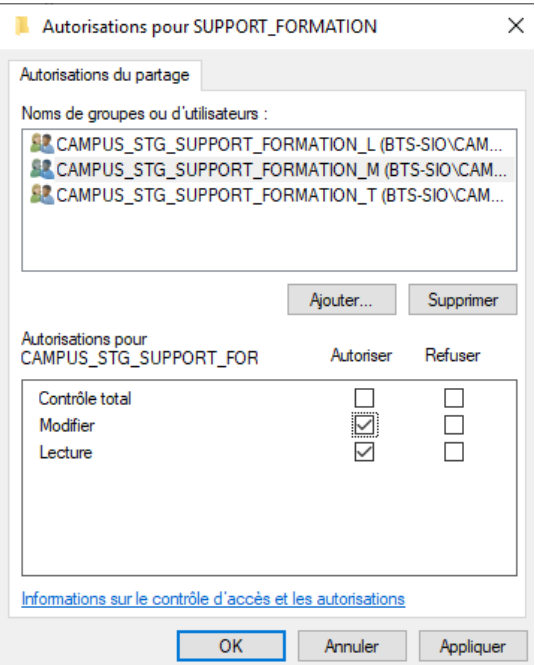

• Droits pour **CAMPUS\_STG\_SUPPORT\_FORMATION\_L**

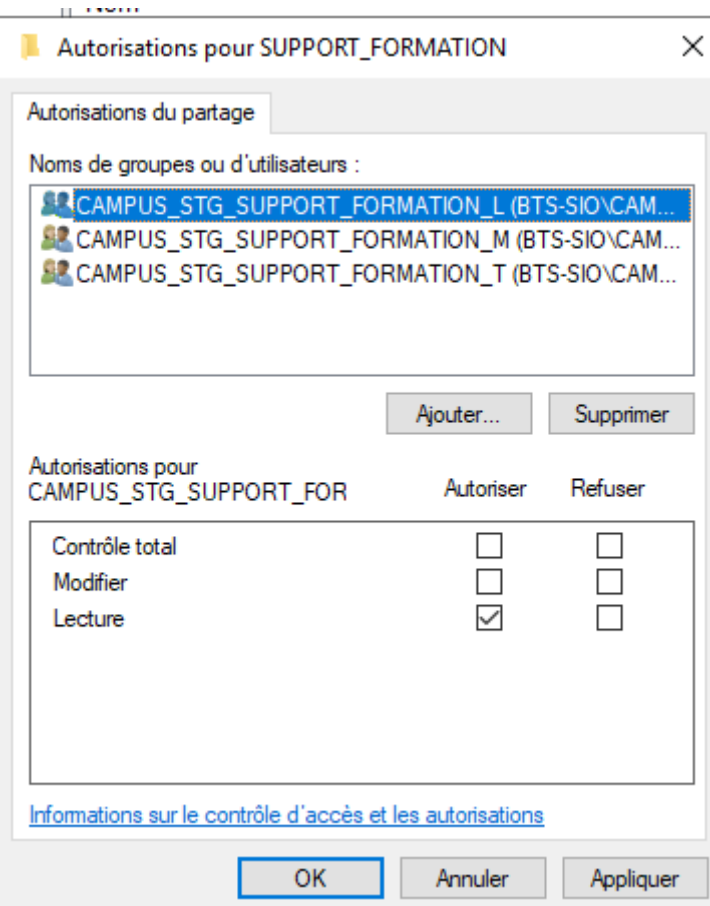

• Formateurs ayant le contrôle total sur le partage

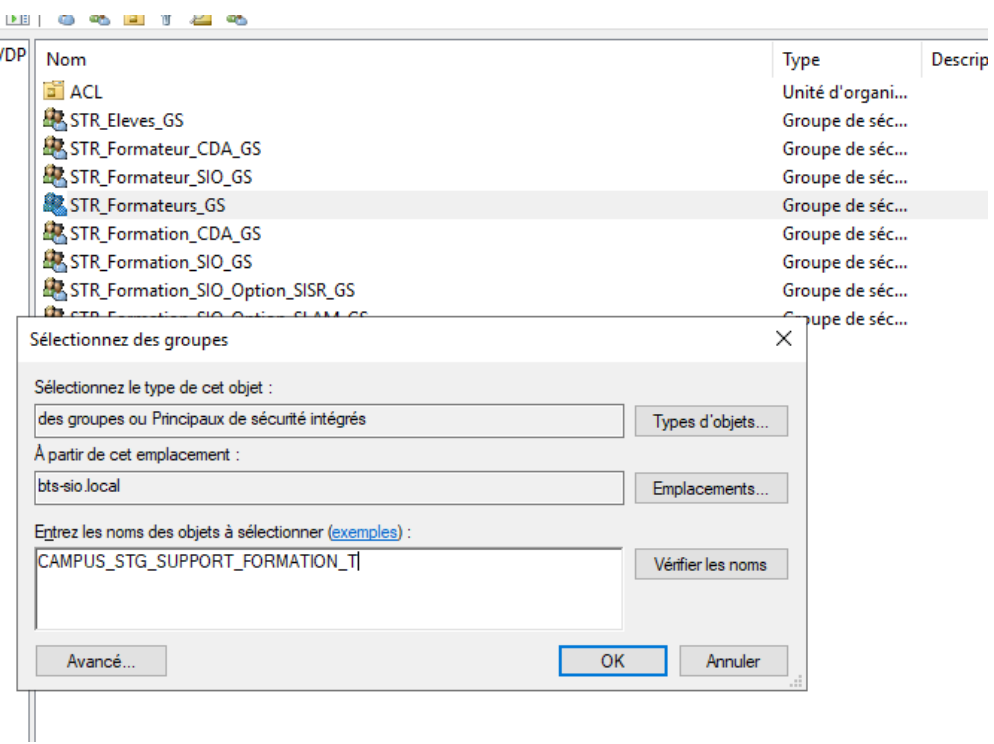

• Elèves ayant l'accès en modification sur le partage

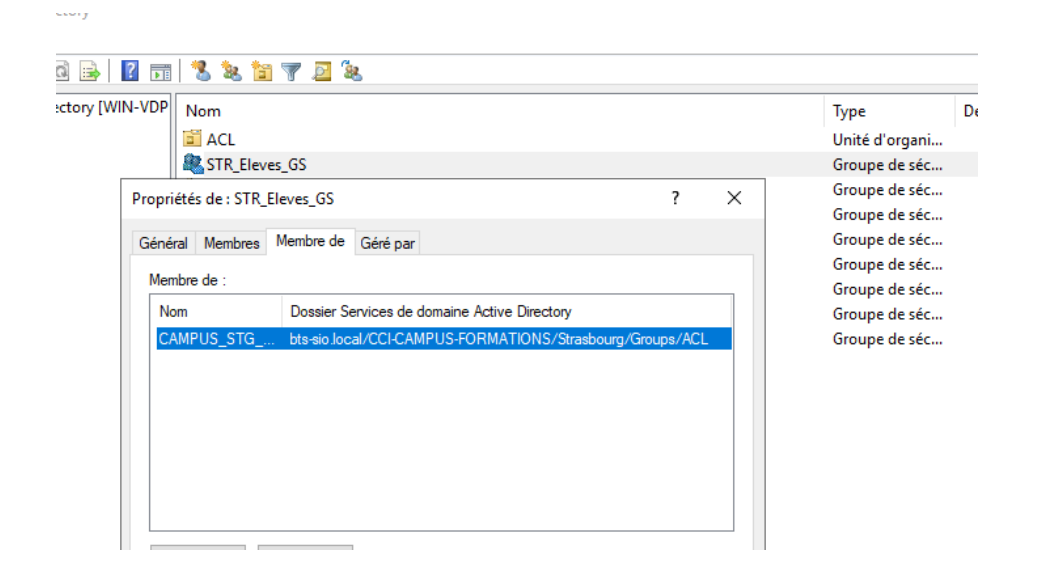

• Sous-dossiers du partage SUPPORT\_FORMATION

#### **JUPPORT\_FORMATION**

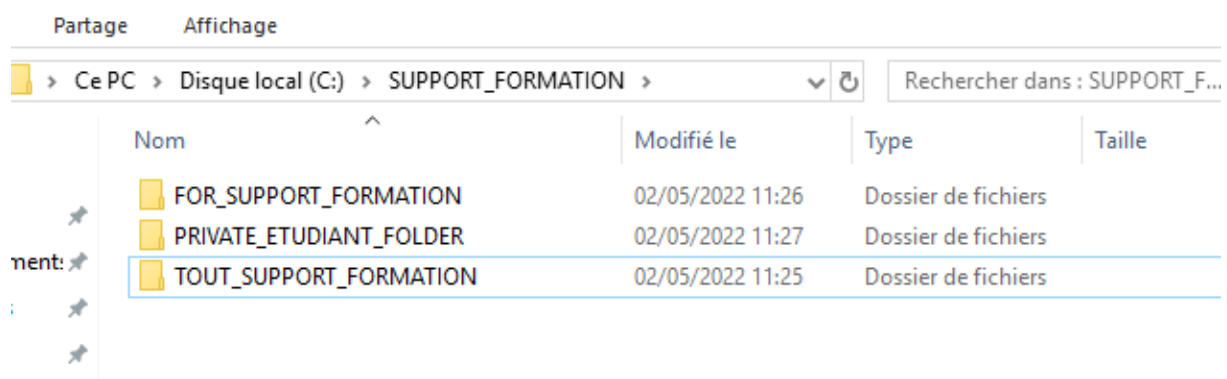

 $\Box$ 

• Dossiers pour chaques formations

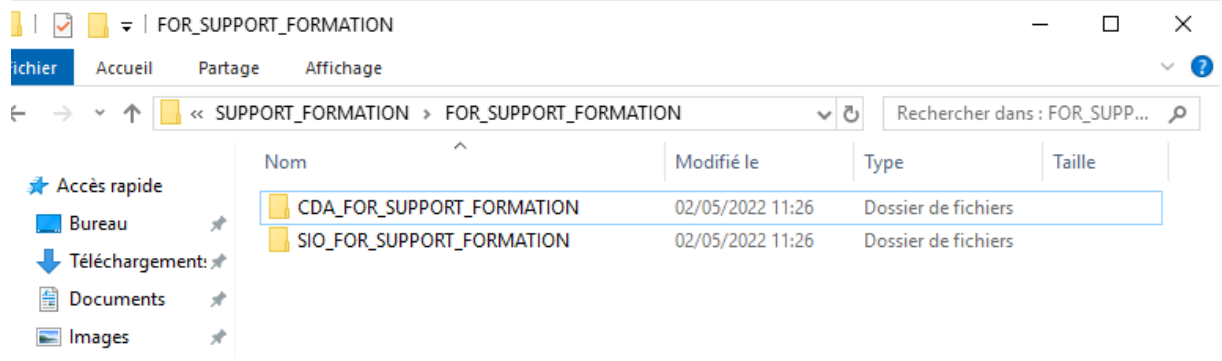

• Dossiers pour chaques étudiants.

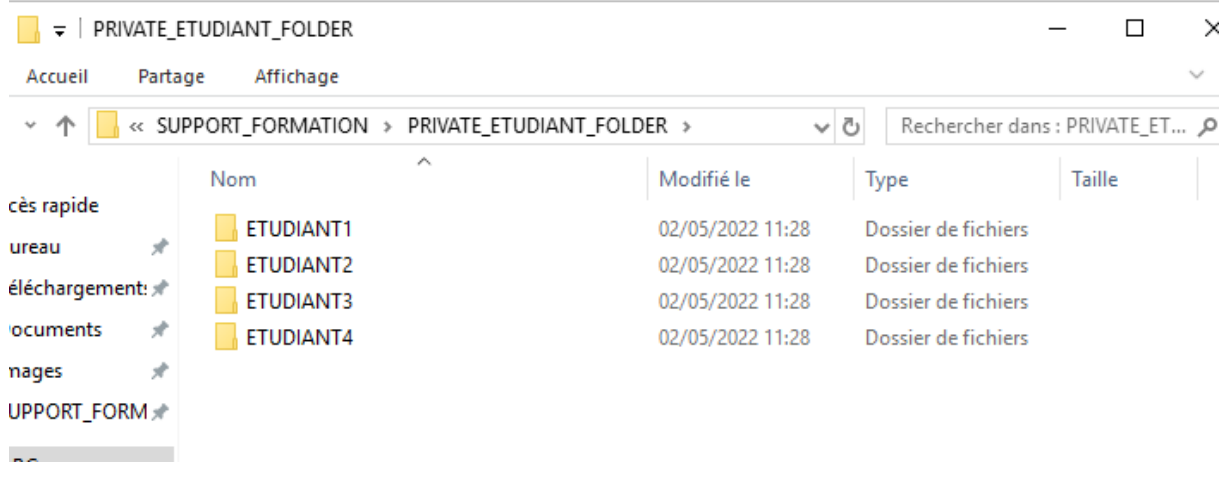

## Droits sur TOUT\_SUPPORT\_FORMATION

Dossiers de partage de tous les supports de formations des différentes formations.

Page 8 sur 13

## Contrôle Total pour les formateurs.

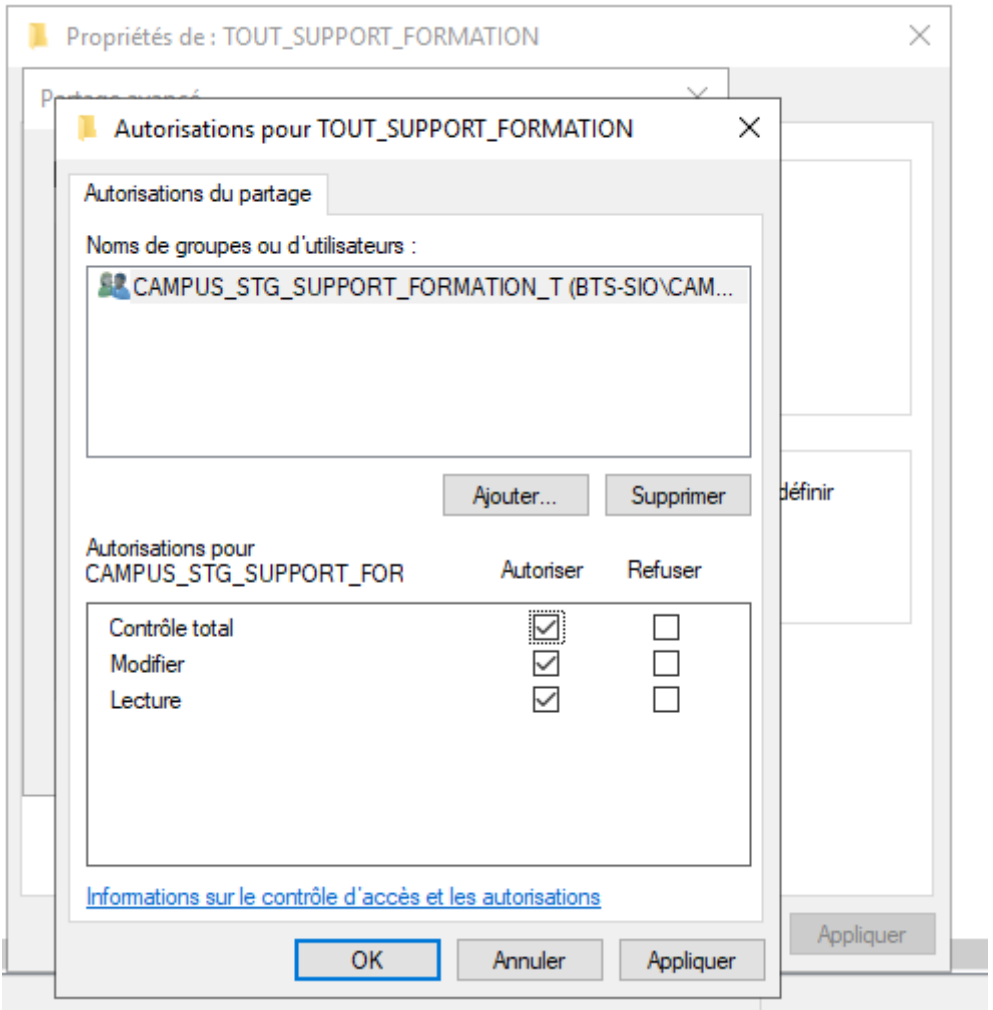

## Droits sur un dossier perso d'un élève.

Page 9 sur 13

La croix rouge signifie uniquement que le compte est désactivé.

## Contrôle Total pour l'étudiant

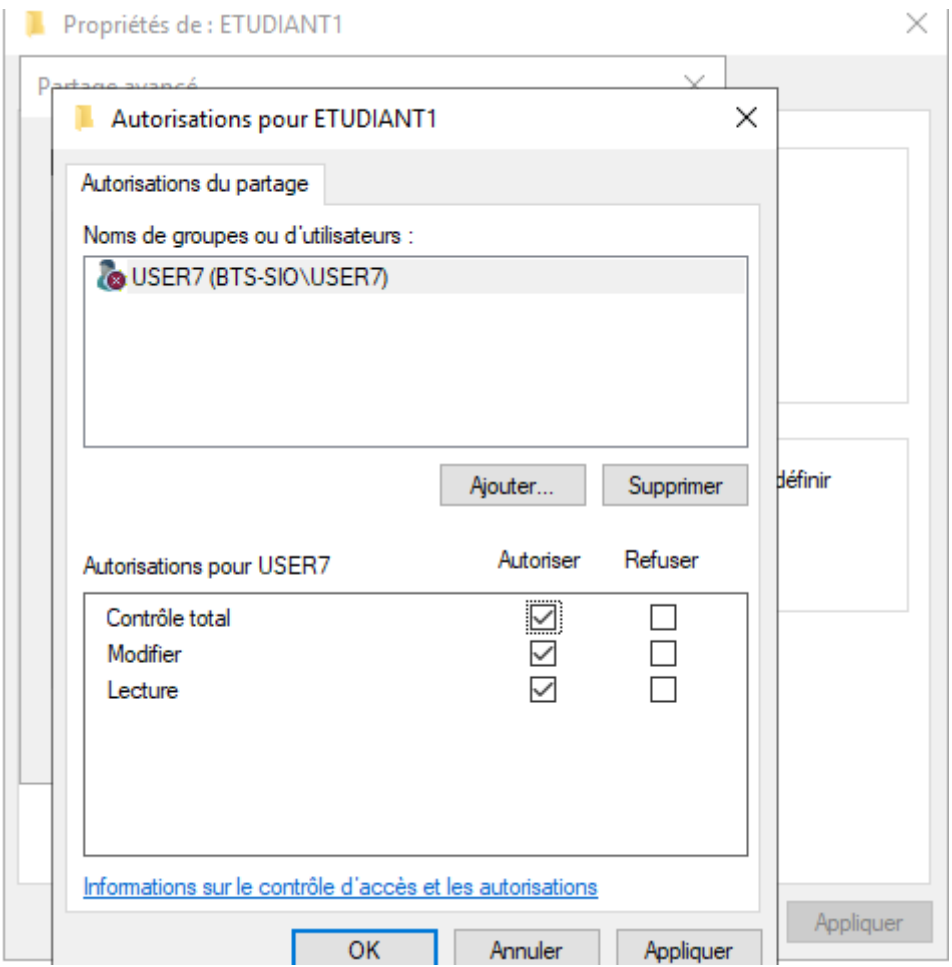

## VI. Démonstration